# Buenas prácticas en Seguridad de la Información

Estimado/a usuario/a: la **cuenta que acabas de activar** es más que una simple cuenta de correo. Es, además, **tu identificador para muchos de los servicios disponibles en la UCM**, así como tu usuario para identificarte en aquellos sistemas con los que vas a trabajar.

Como miembro de nuestra comunidad universitaria, te pedimos que dediques unos minutos a leer este resumen de **buenas prácticas** sobre seguridad e información sobre diferentes cuestiones.

En la web **<https://www.ucm.es/seguridad-y-proteccion>** puedes ver la política de seguridad de la Universidad, la normativa sobre protección de datos, consejos, noticias y enlaces interesantes sobre seguridad y protección de la información.

También ponemos a tu disposición unas recomendaciones para mantener la seguridad de tu información: **<https://www.ucm.es/seguridad-y-proteccion/recomendaciones>**.

# Seguridad básica

 $\hbox{N}$  I V E R S I D MPLUTF

**Utiliza contraseñas robustas y cámbialas al menos un par de veces al año** o cuando sospeches que tu sistema ha podido ser comprometido. No reveles nunca tus contraseñas a nadie. (Recuerda que **tu identificador es único y personal**). Usa un gestor de contraseñas.

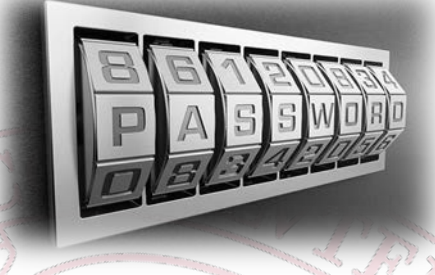

Plantéate utilizar el **[segundo factor de autenticación](https://idm.ucm.es/idmFaq2FA.html)** que tienes a tu disposición en el gestor de identidad de la UCM.

Si detectas cualquier incidente de seguridad **ponte inmediatamente en contacto con los [Servicios](https://sitio.ucm.es/)  [Informáticos](https://sitio.ucm.es/)** (SSII) abriendo una incidencia a la mayor brevedad, para mitigar los posibles efectos.

**Realiza periódicamente copias de seguridad de tu información**, es la única garantía ante las potenciales amenazas (como por ejemplo el famoso *[ransomware](https://es.wikipedia.org/wiki/Ransomware)*).

### **No dejes documentos con información delicada a la vista**.

Recoge los documentos de impresoras compartidas rápidamente y **evita imprimir en impresoras que no tengas controladas visualmente**.

### Los datos de carácter personal

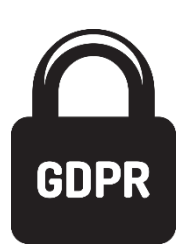

Si **manejas datos de carácter personal**, hazlo correctamente. Contacta con la **[Oficina](https://www.ucm.es/seguridad-y-proteccion/contacta)  del [Delegado de Protección](https://www.ucm.es/seguridad-y-proteccion/contacta) de Datos** o con la **[Unidad de Seguridad y Protección de](https://www.ucm.es/seguridad-y-proteccion/contacta)  [la Información](https://www.ucm.es/seguridad-y-proteccion/contacta)** de la universidad si necesitas más información sobre cómo hacerlo.

La Agencia Española de Protección de Datos define los datos de carácter personal como "cualquier información numérica, alfabética, gráfica, fotográfica, acústica o de cualquier otro tipo concerniente a personas físicas identificadas o identificables".

Para profundizar en conceptos básicos de seguridad descarga la guía de buenas prácticas: **[CCN-CERT BP-01/16](https://www.ucm.es/data/cont/media/www/pag-114974/CCN-CERT_BP_01.pdf)**

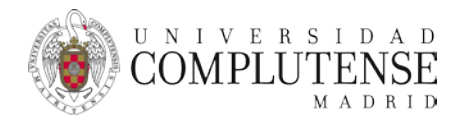

# Sobre las aplicaciones

La instalación de software puede afectar al rendimiento y la seguridad de tu equipo. Hazlo sabiendo lo que haces.

**El uso legal del software ofrece garantía y soporte**, sin contar las implicaciones legales de utilizar software de forma no legítima. **Consulta el [software que la Universidad pone](https://www.ucm.es/ssii/software-ucm)  [a tu disposición](https://www.ucm.es/ssii/software-ucm)**.

internet data dumi norn adwares antivirus <sub>ant</sub> SCril malwares distributed denial of service **encryptio surveillance still X me**r

**Instala las actualizaciones de seguridad** en el

sistema operativo y en las aplicaciones, con especial atención en aquellas de carácter crítico.

**No ejecutes nunca programas de origen dudoso o desconocido** y, en la medida de lo posible, no uses las macros de los paquetes ofimáticos de manera automática.

Instala el **[software antivirus](https://www.ucm.es/ssii/antivirus) corporativo** (pide ayuda a los SSII si la necesitas).

**Trabaja** habitualmente en el sistema **como usuario sin privilegios**, no como Administrador.

# El correo electrónico

**No pulses en ningún enlace ni descargues ningún archivo adjunto de un mensaje de correo electrónico que presente cualquier indicio o patrón fuera de lo habitual.**

No confíes únicamente en el nombre del remitente. Comprueba que el propio dominio del correo recibido es de confianza. **Si un correo procedente de un contacto conocido solicita información inusual, contacta con ese contacto por teléfono u otra vía de comunicación para corroborar la legitimidad del mismo.**

Antes de abrir cualquier archivo descargado desde el correo, comprueba la extensión y no te fíes del icono asociado al mismo.

### **No pulses en ningún enlace que solicite datos personales o bancarios.**

Evita pulsar directamente en cualquier enlace desde el propio cliente de correo. Si el enlace es desconocido, es recomendable buscar información del mismo en motores de búsqueda como Google o Bing.

**Cifra los mensajes de correo que contengan información sensible**. Es la mejor opción.

Para profundizar en conceptos básicos de seguridad descarga la guía de buenas prácticas: **[CCN-CERT BP-01/16](https://www.ucm.es/data/cont/media/www/pag-114974/CCN-CERT_BP_01.pdf)**